**Лекция 21**

# **Организация пользовательских подпрограмм, методов класса**

**Подпрограммы Подпрограмма (функция)** представляет собой законченный фрагмент кода, к которому можно обратиться **по имени**. Она описывается один раз, а вызываться может столько раз, сколько необходимо. Одна и та же функция может обрабатывать различные данные, переданные ей в качестве аргументов.

могут применяться для группирования связанных между собой фрагментов кода. - могут применяться для создания универсального кода, что позволяет им выполнять одни и те же операции над варьирующимися данными (обобщенные функции).

- делают код более читабельным, поскольку
- содержат многократно используемый код.

## **Преимущества подпрограмм (функций):**

**Подпрограммы**

# Функции (подпрограммы), определенные в классе, называются **методами**. В **C#** определить подпрограмму вне класса нельзя, поэтому все подпрограммы - это методы. **[модификаторы] тип\_возвращаемого\_значения название\_функции (метода) ([параметры]) { // тело функции (метода) }**

**Подпрограммы**

#### **Модификаторы**

**static** делает метод доступным только через класс, в котором он определяется, но не через экземпляры объектов этого класса.

**public** (открытые), доступны любому методу любого класса.

**protected** (защищенные), доступны методам класса А и методам классов, производных от класса А.

**internal** (внутренние), доступны методам любого класса в сборке класса А**.**

**private** (закрытые), доступны только методам класса А.

#### **Модификаторы**

**virtual** (виртуальный) — метод может переопределяться. **abstract** (абстрактный) — метод должен обязательно переопределяться в не абстрактных производных классах (может использоваться только в абстрактных классах). **override** (переопределенный) — метод переопределяет какой-то метод, определенный в базовом классе. **sealed** (герметизированный) — в метод больше не могут вноситься изменения ни в каких производных классах, т.е. метод не может переопределяться в производных классах. Может использоваться вместе с ключевым словом **override**.

**extern** (внешний) — определение метода находится в каком-то другом месте.

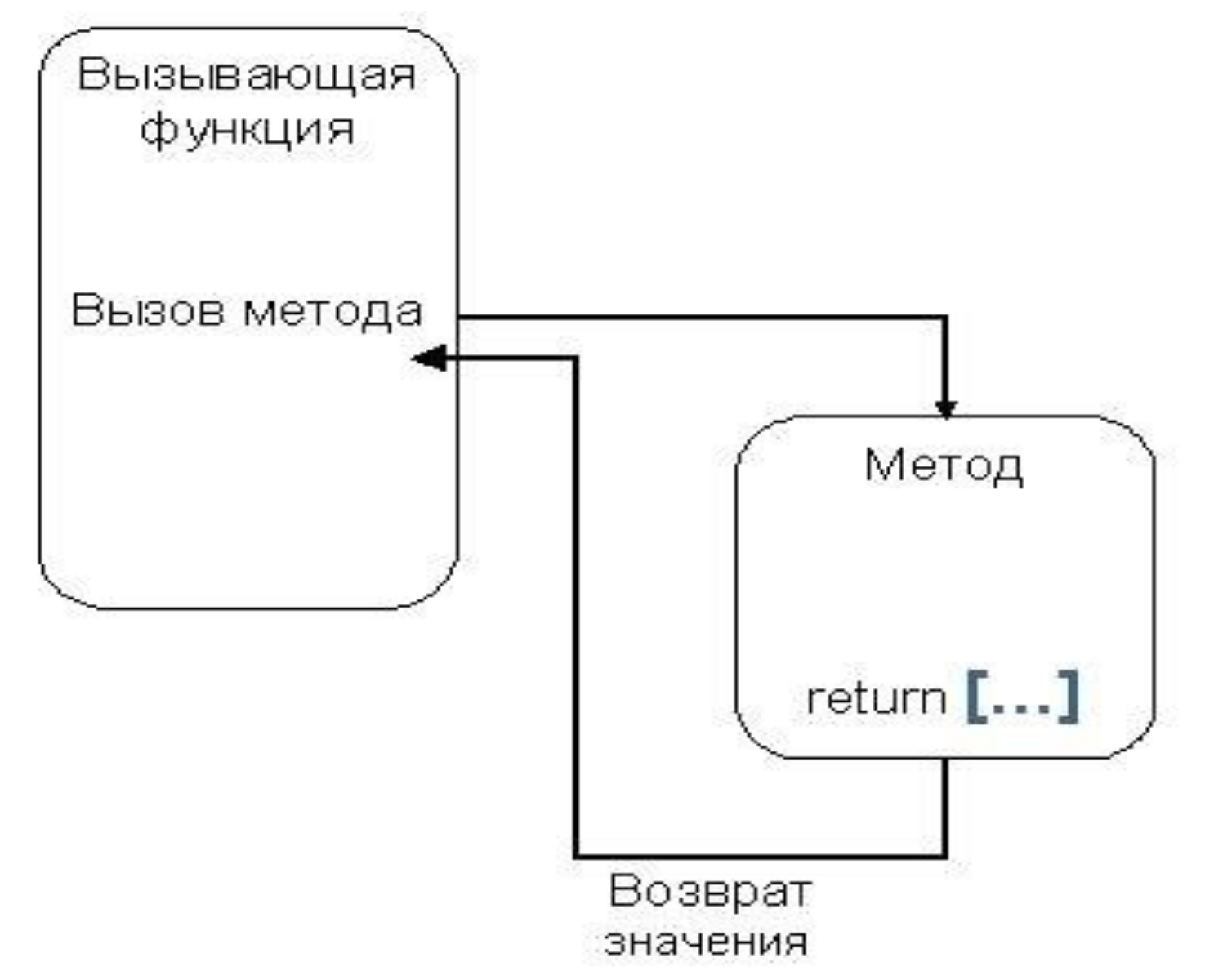

Определение метода в консольном приложении: static <возвращаемый  $\text{TMT}$  <имя функции> (){ **return** <возвращаемое\_значение>;

```
public void MyMeth() { 
   \frac{1}{2} if (done) return; 
   \frac{1}{2}}
```
}

int Sqr(int i)  $\{$  **return** (i \* i); }

Если член класса объявляется как **static**, то он становится доступным до создания любых объектов своего класса и без ссылки на какой-нибудь объект. С помощью ключевого слова **static** можно объявлять как переменные, так и методы. Для того чтобы воспользоваться членом типа **static** за пределами класса, достаточно указать **имя этого класса с операторомточкой**. Но создавать объект для этого не нужно.

#### Ограничения на применение методов типа **static:**

- В методе типа **static** должна отсутствовать ссылка **this**, поскольку такой метод не выполняется относительно какого-либо объекта.
- В методе типа **static** допускается непосредственный вызов только других методов типа **static**, но не метода экземпляра из того самого же класса. Нестатический метод может быть вызван из статического метода только по ссылке на объект.

• Для метода типа **static** непосредственно доступными оказываются только другие данные типа **static**, определенные в его классе (метод, в частности, не может оперировать переменной экземпляра своего класса).

**namespace** ConsoleAppFunc{

}

```
 /* в пространстве имен нельзя размещать переменные и 
  подпрограммы, но можно пользовательские типы данных: 
  классы, структуры, ... */
    class Pr {
        public static int Val = 100;
        static public void Met(){ // необходим public
                   // для видимости в другом классе
         Val = 200;
         Console.WriteLine("Met, Val = " + Val); }
       public string SMet(){ // не static
          return ("Stroka");
 }
```

```
class Program {
     static void Method1() {
        Console.WriteLine("Method1");
 }
     void Method2() { // не static
        Console.WriteLine("Method2");
 }
     static int Sqr(int i) { 
        return (i * i); 
 } 
      double Rez(int i) {
        return ((i*1.0) / 10);
 }
```
 **static** void Main(string[] args) { // **вызов статических методов и переменных** Pr.Val = 1; // доступ к переменной через класс Pr.Met(); // доступ к методу через класс, Val = 200 Method1(); // вызов метода отдельным оператором Console.Write("Введите целое число - "); int  $i =$  Convert.ToInt32(Console.ReadLine()); int  $a = Sqr(i)$ ; Console.WriteLine( $i + "$  в квадрате равно " + а); // **вызов методов с помощью ссылки на объект класса** Program  $p = new Program$ ); // т. к. Method2 не static, // то нужна **p** - ссылка на объект класса Program

p.Method2(); Console.Write("Введите целое число - "); int  $j =$  Convert.ToInt32(Console.ReadLine()); Console.WriteLine( $j + " / 10 = " + pRec(j));$ Pr  $pp = new Pr$ ); //  $pp - cc$ ылка на объект класса Pr string  $s = pp.SMet()$ ; Console.WriteLine("Результат метода SMet класса Pr:  $" + s);$  Console.ReadKey(); }

}

}

**Параметры** используются для обмена информацией с методом. **Параметры**, описываемые в заголовке метода, определяют множество значений **аргументов**, которые можно передавать в метод. Для каждого параметра должны задаваться его **тип** и **имя**. **static** double Sum(int i, double j) { return  $(i + j)$ ;  $\left\{\right.$ 

**Параметры методов Правила соответствия формальных и фактических параметров:** главное требование при передаче параметров состоит в том, что аргументы при вызове метода должны записываться в том же порядке, что и в заголовке метода, и должно существовать неявное преобразование типа каждого аргумента к типу соответствующего параметра. Количество аргументов должно соответствовать количеству параметров.

#### **Параметры методов**

#### Описание объекта: SomeObj obj = new SomeObj();

Вызов метода: obj.P(a, b, c);

Заголовок метода P: public void P(double x, int y, double z);

int  $y = 3$ ; double  $x = 0.9$ ; double  $S = Sum(y, x)$ ; Console.WriteLine(S);

#### **Параметры методов**

#### Существуют два способа передачи

параметров: **по значению** и **по ссылке**.

**При передаче по значению** (**по умолчанию** ) формальные параметры метода получают копии значений аргументов, и операторы метода работают с этими копиями. Доступа к исходным значениям аргументов у метода нет, а, следовательно, изменения, вносимые в параметр метода, не оказывают никакого влияния на аргумент, используемый для вызова.

ключевого слова **params**.

- параметры-массивы — описываются с помощью

ключевого слова **out**;

- выходные параметры — описываются с помощью

ключевого слова **ref**;

- параметры-ссылки — описываются с помощью

- параметры-значения;

В **C#** предусмотрено четыре типа параметров:

**аргументов**, модифицируя параметры.

адресам и **может изменять исходные значения** 

осуществляет **доступ** к ячейкам памяти по этим

получает копии **адресов аргументов**, он

**При передаче по ссылке** (**по адресу**) метод

**Параметры методов**

```
using System; 
class Test { 
     public int a, b; 
        public Test() { }
     public Test(int i, int j) { 
        a = i;
        b = j; }
```
/\* Этот метод не оказывает никакого влияния на аргументы, используемые для его вызова. \*/ **public** void NoChange(int i, int j){ //параметры-значения  $i = i + j;$  $j = -j;$ }

```
 /* Передать объект. Теперь переменные ob.a и ob.b из объекта, 
  используемого в вызове метода, будут изменены. */ 
    public void Change(Test ob) { // ссылочный параметр
      ob.a = ob.a + ob.b;ob.b = -ob.b; }
```
 $\left\{ \right.$ 

- **class** CallByValue {
	- **static** void Main() {
		- Test  $ob = new Test$ );
		- int a = 15, b = 20;
		- Console.WriteLine ("а и b до вызова: " + а + " " + b); ob.NoChange(a, b);
		- Console.WriteLine("а и b после вызова: " +  $a +$ " " + b);
		- Test ob1 =  $new$  Test(15, 20);
	- Console.WriteLine("ob1.а и ob1.b до вызова: " + ob1.a +" "+ ob1.b);  $\frac{\pi}{15}$  20
		- ob1.Change(ob1);

}

}

 Console.WriteLine("ob1.a и ob1.b после вызова: " + ob1.a  $+$  " " + ob1.b); // 35 -20

#### **Параметры методов**

Модификатор параметра **ref** принудительно организует вызов по ссылке, а не по значению. Этот модификатор указывается как при объявлении, так и при вызове метода.

# **class** RefTest {  **public** void Sqr(**ref** int i, int j) { // Метод изменяет свой аргумент  $i = i * i;$  $j++;$  } }

```
class RefDemo { 
  static void Main() { 
   RefTest ob = new RefTest (); 
   int a = 10, b = 0;
   Console.WriteLine("а до вызова: " + а); // 10
   Console.WriteLine("b до вызова: " + b); // 0
    ob.Sqr(ref a, b); // применение модификатора ref 
   Console.WriteLine("а после вызова: " + а); // 100Console.WriteLine("b после вызова: " + b); // 0
 }
```
 $\left\{\right.$ 

#### **Параметры методов**

Модификатор параметра **out** подобен модификатору **ref**, за одним исключением: он служит только для передачи значения за пределы метода. Поэтому переменной, используемой в качестве параметра **out**, не нужно (да и бесполезно) присваивать какое-то значение. Более того, в методе параметр **out** считается неинициализированным, т.е. предполагается, что у него отсутствует первоначальное значение. Это означает, что значение должно быть присвоено данному параметру в методе до его завершения.

### **class** Decompose { **public** int GetParts(double n, **out** double frac){ int whole; whole  $=$  (int) n; frac = n - whole; // передать дробную // часть числа через параметр frac **return** whole; // возвратить целую // часть числа

}

 $\left\{ \right.$ 

**class** UseOut {  **static** void Main() { Decompose ob = **new** Decompose(); int i; double f, a; Console.Write("Введите вещественное число - "); a = Convert.ToDouble(Console.ReadLine()); i = ob.GetParts(a, **out** f); Console.WriteLine("Для вещественного числа " +  $a$  + ":"); Console.WriteLine("Целая часть числа равна " + i); // 10 Console.WriteLine("Дробная часть числа равна " + f);//0.125 }

}

Применение модификаторов **ref** и **out** не ограничивается только передачей значений обычных типов. С их помощью можно также передавать **ссылки на объекты**. Если модификатор **ref** или **out** указывает на ссылку, то сама ссылка передается по ссылке. Это позволяет изменить в методе объект, на который указывает ссылка.

```
class RefSwap { 
  int a, b; 
   public RefSwap(int i, int j) { 
    a = i;
    b = j; }
   public void Show() { 
     Console.WriteLine ("a: {0}, b: {1}", a, b); 
 }
```
 // Этот метод изменяет свои аргументы **public** void Swap(**ref** RefSwap ob1, **ref** RefSwap ob2) { RefSwap t;  $t = ob1;$  $ob1 = ob2;$  $ob2 = t;$ 

}

}

## **class** RefSwapDemo { **static** void Main() {

 $RefSwap x = new RefSwap(1, 2);$ RefSwap  $y = new RefSwap(3, 4);$  Console.Write("x до вызова: "); x.Show(); // х до вызова: а: 1, b: 2 Console.Write("у до вызова: "); у. Show (); // у до вызова: а: 3, b: 4 Console.WriteLine ();

 // Смена объектов, на которые // ссылаются аргументы х и у. х.Swap(ref x, ref у); Console.Write("х после вызова: "); х.Show(); // х после вызова: а: 3, b: 4 Console.Write("у после вызова: "); у.Show(); // у после вызова: а: 1, b: 2

}

}

Ссылка может использоваться как **результат функции.** Для возвращения из функции ссылки в сигнатуре функции перед возвращаемым типом, а также после оператора **return** следует указать ключевое слово **ref**.

**static** void Main(string[] args){ int[] numbers =  $\{1, 2, 3, 4, 5, 6, 7\};$  // найти число 4 в массиве **ref** int numberRef =  $ref$  Find(4, numbers); numberRef = 9; // заменить 4 на 9 Console.WriteLine(numbers[3]); // 9 Console.Read();

}

```
static ref int Find(int number, int[] numbers){
 for (int i = 0; i < numbers. Length; i++) {
   if (numbers[i] == number) {
      return ref numbers[i]; 
   // возвращается ссылка на адрес, 
   // а не само значение 
 } 
     } throw new IndexOutOfRangeException("число 
  не найдено");
```
}
#### **Параметры методов**

**C#** позволяет использовать **необязательные параметры**. **Для таких параметров необходимо объявить значение по умолчанию**. Псле необязательных параметров все последующие параметры также должны быть необязательными.

При вызове метода значения для параметров передаются в порядке объявления этих параметров в методе. Но можно нарушить подобный порядок, используя **именованные параметры**. **Именованы** должны быть **все пераметры**.

**static** int OptionalParam(int x, int y, int z=5, int s=4){ **return**  $x + y + z + s$ ;

} ... **static** void Main(string[] args){ Console.WriteLine (OptionalParam(2, 3)); // 14 Console.WriteLine (OptionalParam(2,3,10)); // 19 // использование именованных параметров Console.WriteLine (OptionalParam(x:2, y:3)); // 14 // Необязательный параметр **z** использует // значение по умолчанию Console.WriteLine (OptionalParam(s:10, y:2, x:3)); // 20 Console.ReadLine();

}

Язык **С#** позволяет указывать один (и только один последний в списке параметров) специальный параметр для функции - **массив параметров**. Используя ключевое слово **params**, можно передавать в метод неопределенное количество параметров. Этот способ передачи параметров надо отличать от передачи **массива в качестве параметра**.

**Параметры методов**

```
static void Addition(params int[] integers){ 
// передача параметра с params
 int result = 0;
 for (int i = 0; i < integers. Length; i++) {
    result += integers[i];
}
  Console.WriteLine(result);
```
}

…

```
static void AdditionMas(int[] integers, int k){
 // передача массива
 int result = 0;
 for (int i = 0; i < integers. Length; i++) {
    result += (integers[i]*k);
}
  Console.WriteLine(result);
```
}

...

```
static void Main(string[] args){
  Addition(1, 2, 3, 4, 5); 
 int[] \space{.1, 2, 3, 4};
  Addition(array); 
  Addition();
  AdditionMas(array, 2);
  Console.ReadLine();
```
}

**static** void Addition(**params** int[] integers, int х, string mes)  $\{\}$  // ошибка!

#### **Область видимости (контекст) переменных**

- Каждая переменная доступна в рамках определенного контекста или области видимость. Вне этого контекста переменная уже не существует.
- Существуют различные контексты:
- Контекст класса. Переменные, определенные на уровне класса, доступны в любом методе этого класса.
- Контекст метода. Переменные, определенные на уровне метода, являются локальными и доступны только в рамках данного метода. В других методах они недоступны.
- Контекст блока кода. Переменные, определенные на уровне блока кода, также являются локальными и доступны только в рамках данного блока. Вне своего блока кода они не доступны.

**class** Program{ // начало контекста класса static int  $a = 9$ ; // переменная уровня класса - глорбальная **static** void Main(string[] args) {

int  $b = a - 1$ ; // локальная переменная

- { // начало контекста блока кода
	- int  $c = b 1$ ; // переменная уровня блока кода
- } // конец блока кода, переменная с уничтожается
- // Console.WriteLine(c); // ошибка!
- // Console.WriteLine(d); // ошибка! Display();
	- Console.Read();

...

} // конец Main, переменная b уничтожается

- **static** void Display(){ // начало метода Display int  $a = 5$ ; // локальная переменная int  $d = Program.a + 1$ ; // использование // глобальной переменной
	- Console.WriteLine(d);
	- $d = a + 1$ ; //использование локальной переменной Console.WriteLine(d);
	- } // конец контекста метода Display,
		- // переменная d уничтожается
- } // конец контекста класса, переменная a уничтожается

- Члены, используемые только в классе, должны быть закрытыми. - Данные экземпляра, не выходящие за определенные пределы значений, должны быть закрытыми, а при организации доступа к ним с помощью открытых методов следует выполнять проверку диапазона представления чисел.

**Организация закрытого и открытого доступа**

#### **Организация закрытого и открытого доступа**

- Если изменение члена приводит к последствиям, распространяющимся за пределы области действия самого члена, т.е. оказывает влияние на другие аспекты объекта, то этот член должен быть закрытым, а доступ к нему — контролируемым.

#### **Организация закрытого и открытого доступа**

- Члены, способные нанести вред объекту, если они используются неправильно, должны быть закрытыми. Доступ к этим членам следует организовать с помощью открытых методов, исключающих неправильное их использование.

#### **Организация закрытого и открытого доступа**

- Методы, получающие и устанавливающие значения закрытых данных, должны быть открытыми. - Переменные экземпляра допускается делать открытыми лишь в том случае, если нет никаких оснований для того, чтобы они были закрытыми.

**class** MyClass {  **private** int alpha; // закрытый доступ, // указываемый явно int beta; // закрытый доступ по умолчанию **public** int gamma; // открытый доступ **public** void SetAlpha(int a) { // открытый доступ alpha = а; // Член класса может иметь доступ // к закрытому члену этого же класса. **public** int GetAlpha() { // открытый доступ **return** alpha; }

```
public void SetBeta(int a) \frac{2}{\sqrt{2}} открытый доступ
    beta = a; } 
  public int GetBeta() { // открытый доступ 
     return beta;
```
}

 $\left\{\right.$ 

**class** AccessDemo { **static** void Main() { MyClass ob = **new** MyClass(); // Доступ к членам alpha и beta данного класса // разрешен только посредством его методов. ob.SetAlpha(-99); ob.SetBeta(9) ; Console.WriteLine("ob.alpha равно " + ob.GetAlpha()); Console.WriteLine("ob.beta равно " + ob.GetBeta());

 // Следующие виды доступа к членам alpha // и beta данного класса не разрешаются. //  $ob. alpha = 10$ ; // Ошибка! alpha - закрытый член! // ob.beta =9; // Ошибка! beta - закрытый член! // Член gamma данного класса доступен // непосредственно, поскольку он // является открытым. ob.gamma  $= 99$ ;

}

 $\left\{\right.$ 

#### **Свойства**

# [ атрибуты ] [ спецификаторы ] тип **имя\_свойства**{ [ **get** код\_доступа ] [ **set** код\_доступа ] }

# **public**, **private** и т.д. **virtual**, **override** и **abstract**

В блоках **get** должно обязательно присутствовать возвращаемое значение типа свойства, т. е. он должен содержать оператор **return**.

Функция **set** присваивает значение закрытому полю. Здесь можно применять ключевое слово **value,** которое содержит устанавливаемое значение.

Можно опускать тот или иной блок и тем самым создавать свойства, доступные только для записи или только для чтения (в частности, **пропуск** блока **get** позволяет обеспечивать доступ только для записи, а пропуск блока **set** — доступ только для чтения).

```
public class MyClass { 
    public readonly string Name; 
    private int intVal; 
    public int Val { 
      get { return intVal; } 
      set { 
       if (value > = 0 && value \leq = 10) intVal = value;
        else throw (new
 ArgumentOutOfRangeException("Val = ", value, ", Val 
 может присваиваться только значение в диапазоне от 
 0 до 10."));
} 
}
```

```
 public override string ToString() { 
    return "Name: " + Name + "nVal: " + Val; } 
    private MyClass() : this("Default Name") { } 
        // конструктор
    public MyClass(string newName) { 
      Name = newName; 
     intVal = 0;
}
```
 $\left\{\right.$ 

**public class** Program {

 **static** void Main(string [ ] args) { Console.WriteLine("Создание объекта myObj..."); MyClass myObj = **new** MyClass("My Object"); Console.WriteLine("Объект myObj создан.");

**for** (int i = -1; i 
$$
\le
$$
 = 0; i++)

**try** {

}

 Console.WriteLine("\n Попытка присвоить myObj.Val значение  $\{0\}...$ ", i);  $myObj.<sub>Val</sub> = i;$  Console.WriteLine("Значение {0} присвоено myObj.Val.", myObj.Val);

 **catch** (Exception e) { Console.WriteLine("Сгенерировано {0} исключение.", e.GetType().FullName); Console.WriteLine("Сообщение:\n\"{0}\"", e.Message); } }

Console.WriteLine("\n Вывод

myObj.ToString()...");

 Console.WriteLine(myObj.ToString ()); Console.WriteLine("myObj.ToString() Вывод."); Console.ReadKey();

Каждый **объект** (переменная типа класс) содержит свой экземпляр полей класса. Методы находятся в памяти в единственном экземпляре и используются всеми объектами совместно, поэтому необходимо обеспечить работу методов нестатических экземпляров с полями именно того объекта, для которого они были вызваны. Для этого в любой нестатический метод автоматически передается скрытый параметр **this**, в котором хранится **ссылка** на вызвавший функцию экземпляр.

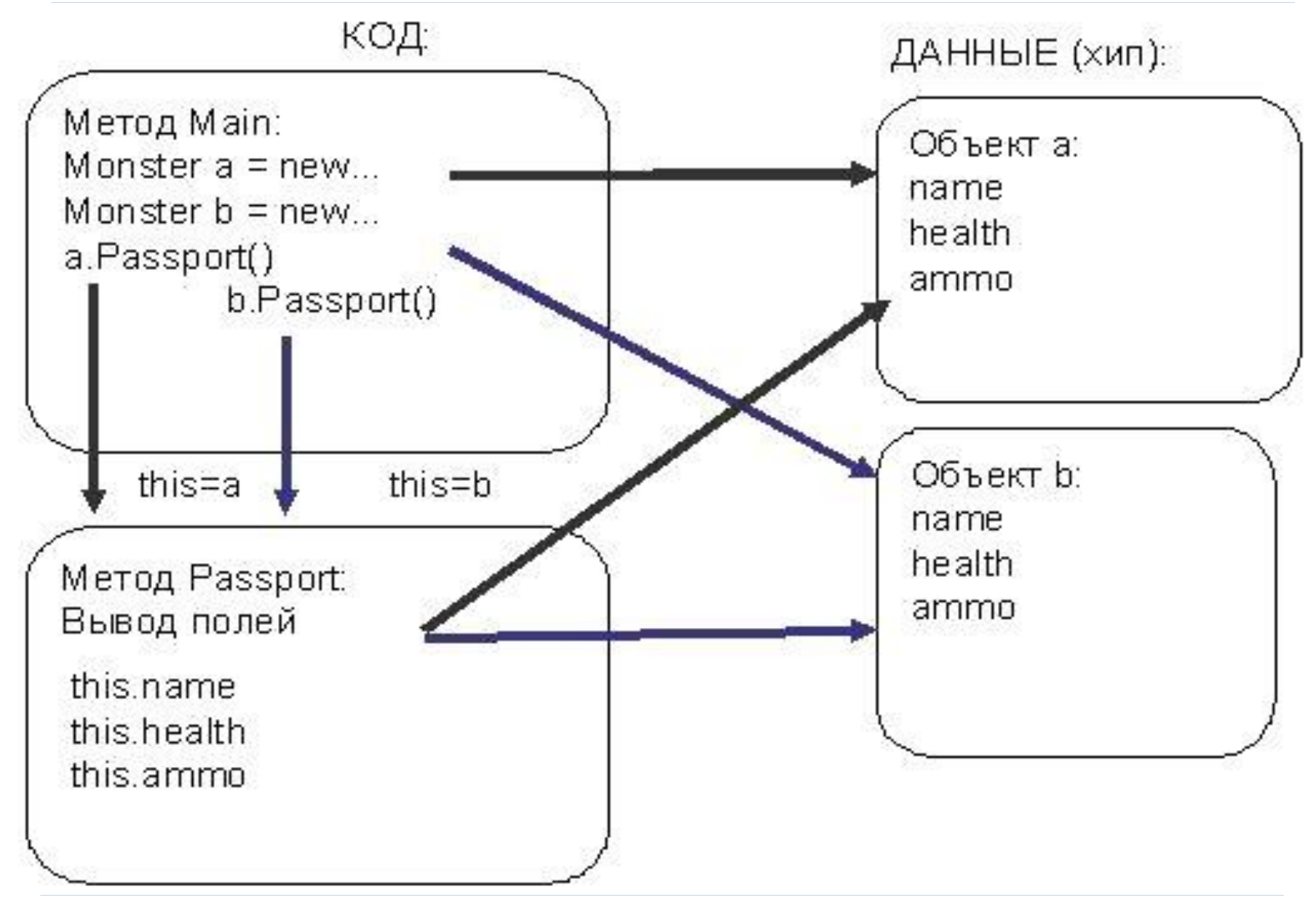

**Конструктор** - метод класса - предназначен для инициализации объекта. Он вызывается автоматически при создании объекта класса с помощью операции **new**:

- Имя конструктора совпадает с именем класса.
- Конструктор **не возвращает значение**, даже типа **void**.
- Класс может иметь **несколько конструкторов с**

#### **разными параметрами** для разных видов

инициализации.

- Если программист не указал ни одного конструктора или какие-то поля не были инициализированы, автоматически вызывается **конструктор базового класса без параметров (конструктор по умолчанию)**, который полям **значимых типов** присваивает нуль, полям ссылочных типов — значение **null**.

**namespace** ConsoleApplication1{ **class** Demo { **public** Demo( int a, double y ) { // конструктор с параметрами this.a  $= a$ ; this. $y = y$ ; } **public** double Gety(){ // метод получения поля **return** y; } int a; double y;

}

 **class** Class1{ **static** void Main() { // вызов конструктора Demo a = **new** Demo( 300, 0.002 ); Console.WriteLine( a.Gety() ); // результат: 0,002 // вызов конструктора Demo  $b = new$  Demo( 1, 5.71 ); Console.WriteLine( b.Gety() ); // результат: 5,71 }

}

}

**class** Demo { **public** Demo( int a ) { // конструктор 1 this.a  $= a$ ; } **public** Demo( int a, double y ) : **this**( a ) { // вызов конструктора 1 this. $y = y$ ; } ... }

В **C#** существует возможность описывать **статический класс**, то есть класс с модификатором **static**. Экземпляры такого класса создавать запрещено, и кроме того, от него запрещено наследовать. Все элементы такого класса должны явным образом объявляться с модификатором **static** (*константы* и *вложенные типы*  классифицируются как статические элементы автоматически).

**namespace** ConsoleApplication1{ **static class** D{ **static** int a = 200; **static** double  $b = 0.002$ ; **public static** void Print (){ Console.WriteLine( $"a = " + a);$ Console.WriteLine( $"b = " + b$ ); } }

# **class** Class1{ **static** void Main(){ D.Print(); }

}

}

#### **Деструкторы**

Система "сборки мусора" в **С#** освобождает память от лишних объектов автоматически, действуя незаметно и без всякого вмешательства со стороны программиста. "Сборка мусора" происходит лишь время от времени по ходу выполнения программы, нельзя заранее знать или предположить, когда именно произойдет "сборка мусора". В языке **С#** имеется возможность определить метод, который будет вызываться непосредственно перед окончательным уничтожением объекта системой "сборки мусора". Такой метод называется **деструктором** .

} В деструкторе можно указать те действия, которые следует выполнить перед тем, как уничтожать объект. Деструктор вызывается непосредственно перед "сборкой мусора".

Общая форма деструктора: **~имя\_класса**() { // код деструктора

**class** Destruct { **public** int x; **public** Destruct(int i) { // Вызывается при утилизации объекта.  $\sim$ Destruct () { // Console.WriteLine("Уничтожить " + х); } // Создает объект и тут же уничтожает его. **public** void Generator(int i) { Destruct о = **new** Destruct (i); }

 $\left\{ \frac{1}{2} \right\}$ 

**class** DestructDemo { **static** void Main() { int count; Destruct ob  $=$  **new** Destruct (10); /\* Можно создать большое число объектов, чтобы в какой-то момент произошла "сборка мусора"  $*/$ **for** (count=1; count  $\leq 100000$ ; count++) ob.Generator(count); Console.WriteLine("Готово!"); }

}
### **Виртуальные, переопределяющие и абстрактные методы**

- Если объявление метода экземпляра содержит модификатор **virtual**, метод является **виртуальным методом**.
- Виртуальный метод может быть **переопределен** в производном классе. Если объявление метода экземпляра содержит модификатор **override**, метод переопределяет унаследованный виртуальный метод с такой же сигнатурой. Объявление виртуального метода определяет новый метод. Объявление переопределяющего метода уточняет существующий виртуальный метод, предоставляя его новую реализацию.

#### **Виртуальные, переопределяющие и абстрактные методы**

Вместе с ключевым словом **override** может также использоваться и ключевое слово **sealed** (герметизированный), указывающее, что в данный метод больше не могут вноситься изменения ни в каких производных классах, т.е. метод не может **переопределяться** в производных классах. **public class** MyDerivedClass : MyBaseClass { **public override sealed** void DoSomething () { // Реализация в производном классе, // переопределяющая базовую реализацию. }

 $\left\{ \begin{array}{c} 1 \end{array} \right\}$ 

### **Виртуальные, переопределяющие и абстрактные методы**

- **Абстрактным** называется виртуальный метод без реализации.
- Объявление абстрактного метода осуществляется с использованием модификатора **abstract** и допускается только в классе, объявленном как **abstract**.
- В каждом неабстрактном производном классе необходимо переопределять абстрактный метод.

```
public abstract class Expression{
  public abstract double Evaluate(Hashtable vars);
}
public class Constant: Expression{
  double value;
  public Constant(double value) {
  this.value = value;
  }
  public override double Evaluate(Hashtable vars){
  return value;
```
}

## **public class** VariableReference: Expression{ string name; **public** VariableReference(string name) { this.name  $=$  name; } **public override** double Evaluate(Hashtable vars){ object value  $=$  vars[name]; **if** (value == null) **throw new** Exception("Не определена переменная: " + name); **return** Convert.ToDouble(value); }

```
public class Operation: Expression{
  Expression left;
  char op;
  Expression right;
  public Operation(Expression left, char op, 
  Expression right) {
  this. left = left;
  this.op = op;
  this.right = right;
  }
```

```
public override double Evaluate(Hashtable vars){
double x = left. Evaluate (vars);
double y = right. Evaluate (vars);
switch (op) {
   case '+': return x + y;
   case '-': return x - y;
   case '*': return x * y;
   case '/': return x / y;
 \left\{ \right.throw new Exception("Не определен оператор");
}
```
Четыре приведенных выше класса могут использоваться для моделирования арифметических выражений. Например, с помощью экземпляров этих классов выражение  $x + 3$  можно представить следующим образом. Expression e = **new** Operation(**new** VariableReference("x"), '+', **new** Constant(3));

```
class Test{ //классы Expression используются для вычисления
// выражения x * (y + 2) с различными значениями х и у
  static void Main() {
    Expression e = new Operation(
   new VariableReference("x"),
   '*',
   new Operation(
      new VariableReference("y"),
      ' +',
      new Constant(2)
   )
  );
```

```
Hashtable vars = new Hashtable();
vars['x"] = 3;
vars[vy"] = 5;
Console.WriteLine(e.Evaluate(vars)); // Вывод "21"
vars['x"] = 1.5;vars[v'v"] = 9;Console.WriteLine(e.Evaluate(vars)); //Вывод "16.5" 
}
```
#### **Контрольные вопросы**

- 1. Перечислите и опишите элементы класса в C#.
- 2. Опишите способы передачи параметров в методы.
- 3. Для чего в классе может потребоваться несколько конструкторов?
- 4. Как можно вызвать один конструктор из другого? Зачем это нужно?
- 5. Что такое this? Что в нем хранится, как он используется?

#### **Контрольные вопросы**

- 6. Что такое деструктор? Гарантирует ли среда его выполнение?
- 7. Какие действия обычно выполняются в части set свойства?
- 8. Может ли свойство класса быть не связанным с его полями?
- 9. Можно ли описать разные спецификаторы доступа к частям get и set свойства?